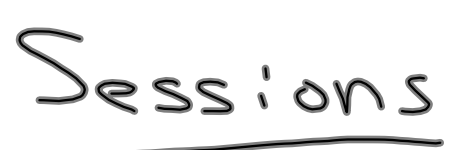

```
\text{thm}<head>
<title>Session Entry</title>
</head>
<body>
<form action="sessionOutput.php" method="POST">
 Your Name: <input type="text" name="name">
<input type="submit">
</form>
</body>
\langlehtml>
```

```
<?php
session_start();
?>
\text{thm}<head>
<title>Session Usage</title>
</head>
<body>
<?php
if(isset($_POST['name'])){
   echo "Hello " . $_POST['name'];
 S SESSION['name'] = S POST['name'];
}
else {
   echo "You have not signed in.";
}
?>
<a href="sessionTwo.php">Go to next page.</a>
</body>
</html>
```

```
<?php
session_start();
if(!isset($_SESSION['name'])){
   //go back to the login screen
   //must be done before ANY output
   header('Location: http://cs.gettysburg.edu/~cpresser/phpTest/sessionForm.php');
}
?>
\text{thm}<head>
<title>Session Two</title>
</head>
<body>
\langle?php
   echo "Hello again " . $_SESSION['name'];
?>
<a href="logout.php">Log out</a>
</body>
</html>
```
<?php session\_start(); session\_destroy(); ?>  $\text{thm}$ <head> <title></title> </head> <body> Goodbye! </body>  $\langle$ html $>$ 

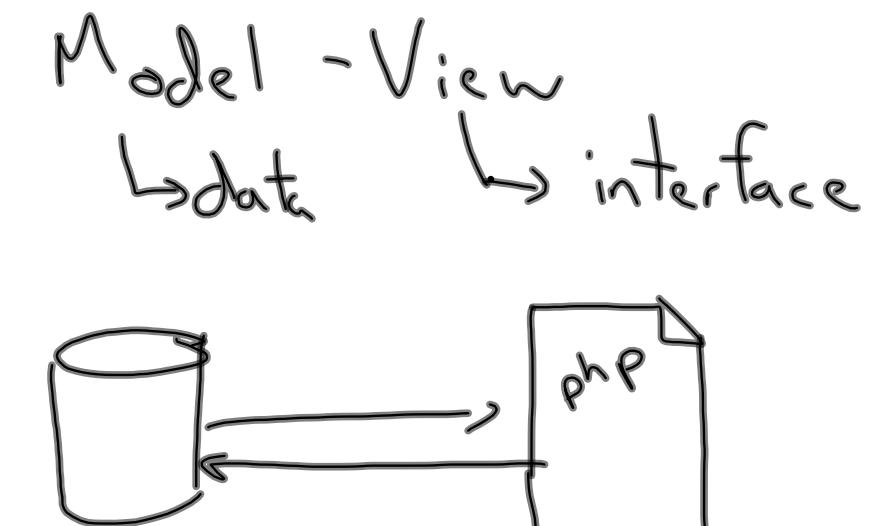

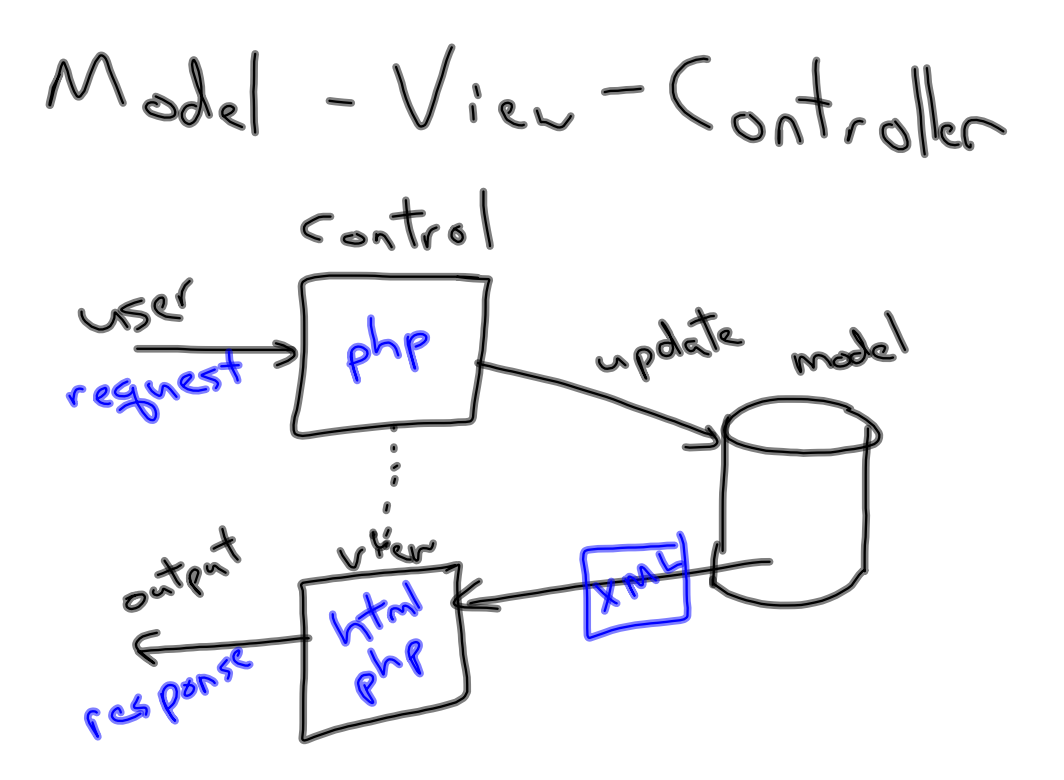

Relational Algebra  $Relation?$ - set of tuples - each element of the tuple

Relation R over domains A, B, C  $R$  is a subset of  $A \times B \times C$ 

$$
\frac{operations}{selec+} \nGcond(R)
$$
\n
$$
\frac{Gsalary = 20000} (Emplyse)
$$
\n
$$
\frac{Gsalary = 20000} (Emplyse)
$$
\n
$$
\frac{Gsolary}{Fflabog (Mone)} (Emplyse)
$$
\n
$$
\frac{Gsl (cft1, aft2)}{esl (m} (R))}
$$
\n
$$
\frac{Gsl (cft1, aft2)}{esl (m-m, Lorential)} (DEPT_{\text{LOCA}})
$$

$$
HGHSAL \leftarrow \frac{1}{\sqrt{P_{\text{FINANN}}P_{\text{r.LNum}}}}(End_{\text{FINB}})
$$
\n
$$
\frac{1}{\sqrt{P_{\text{FINANN}}P_{\text{r.LNum}}}}(HIGH\_SAL)
$$
\n
$$
\frac{1}{\sqrt{P_{\text{FINANN}}P_{\text{r.LNum}}}}(HIGH\_SAL)
$$
\n
$$
\frac{1}{\sqrt{P_{\text{FINAM}}P_{\text{r.LNum}}}}(HIGH\_SAL)
$$
\n
$$
\frac{1}{\sqrt{P_{\text{FIN}}P_{\text{FIN}}}}(H \times B)
$$
\n
$$
\frac{1}{\sqrt{P_{\text{FIN}}P_{\text{FIN}}}}(R \times S)
$$
\n
$$
= P_{\text{FIS}}(R \times S)
$$
\n
$$
RM_{\text{FIS}} \leq
$$